# **Inventur-Hinweise 2012**

#### **1 Erstellung des Inventars**

Voraussetzung für die Aufstellung der Bilanz ist die Aufzeichnung der einzelnen Vermögensgegenstände (Inventar). Insbesondere die Erfassung des Vorratsvermögens (Bilanzpositionen: Roh-, Hilfs- und Betriebsstoffe, unfertige und fertige Erzeugnisse, Waren) erfordert grundsätzlich eine **körperliche Bestandsaufnahme** (Inventur).

Das Vorratsvermögen kann auch mit Hilfe anerkannter mathematisch-statistischer Methoden aufgrund von **Stichproben** ermittelt werden, wenn das Ergebnis dem einer körperlichen Bestandsaufnahme gleichkommt (§ 241 Abs. 1 HGB). Als weitere Inventurerleichterungen kommen die Gruppenbewertung (siehe Tz. 6.1) und der Festwert (siehe Tz. 6.2) in Betracht.

## **2 Zeitpunkt der Inventur**

**2.1 Zeitnahe Inventur:** Eine ordnungsgemäße Bestands aufnahme ist regelmäßig am **Bilanzstichtag** oder innerhalb von **10 Tagen** vor oder nach dem Bilanzstichtag durchzuführen. Bestandsveränderungen zwischen dem Tag der Bestandsaufnahme und dem Bilanzstichtag sind dabei zu berücksichtigen.

**2.2 Zeitverschobene Inventur:** Die körperliche Bestandsaufnahme kann an einem Tag innerhalb der letzten **drei Monate vor** oder der ersten **zwei Monate nach** dem Bilanzstichtag durchgeführt werden, wenn durch ein Fortschreibungs- oder Rückrechnungsverfahren die ordnungsmäßige Bewertung zum Bilanzstichtag sichergestellt ist. Die Fortschreibung kann nach der folgenden Methode vorgenommen werden, wenn die Zusammensetzung des Warenbestands am Bilanzstichtag nicht wesentlich von der Zusammensetzung am Inventurstichtag abweicht:

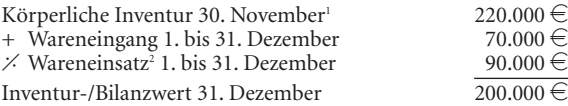

Es ist auch zulässig, Teile des Warenbestands am Bilanzstichtag und andere Teile im Wege der Fortschreibung bzw. Rückrechnung zu erfassen. Bei Vermögensgegenständen mit hohem Wert, hohem Schwund oder Gegenständen, die starken Preisschwankungen unterliegen, ist eine zeitverschobene Inventur regelmäßig **nicht** anwendbar. Vgl. dazu auch R 5.3 Abs. 2 und 3 EStR.

2.3 Permanente Inventur: Eine Bestandsaufnahme kann auch aufgrund einer permanenten Inventur erfolgen; hierbei kann der Bestand für den Bilanzstichtag nach Art und Menge anhand von Lagerbüchern (z. B. EDV-unterstützte Lager verwaltung) festgestellt werden. Dabei ist allerdings min destens **einmal** im Wirtschaftsjahr der Buchbestand durch körperliche Bestandsaufnahme zu überprüfen. Wegen der weiteren Voraussetzungen vgl. H 5.3 "Permanente Inventur" EStH. Eine permanente Inventur wird regelmäßig nicht anerkannt bei Vermögensgegenständen von hohem Wert, mit hohem Schwund oder bei hohen Mengendifferenzen (R 5.3 Abs. 3 EStR).

## **3 Umfang der Inventur**

**3.1 Inventar:** Das Inventar (Bestandsverzeichnis) muss den Nachweis ermöglichen, dass die Vermögensgegenstände **vollständig** aufgenommen worden sind.

**3.2 Hilfs- und Betriebsstoffe, Verpackung usw.:** Auch Hilfs- und Betriebsstoffe sind aufzunehmen. Hilfsstoff ist z. B. der Leim bei der Möbelherstellung. Betriebs stoffe sind z. B. Heizmaterial sowie Benzin und Öl für Kraftfahrzeuge. Im Allgemeinen genügt es, wenn sie mit einem angemessenen **geschätzten** Wert erfasst werden (vgl. dazu auch Tz. 6).

Eine genaue Bestandsaufnahme ist aber auch für Hilfs- und Betriebsstoffe und Verpackungsmaterial erforderlich, wenn es sich entweder um erhebliche Werte handelt oder wenn die Bestände an den Bilanz stichtagen wesentlich schwanken.

**3.3 Unfertige und fertige Erzeugnisse:** Aus den Inventur-Unterlagen muss erkennbar sein, wie die Bewertung der unfertigen und fertigen Erzeugnisse erfolgte, d. h., die Ermittlung der Herstellungskosten ist leicht nachprüfbar und nachweisbar – ggf. durch Hinweise auf Arbeitszettel oder Kalkulationsunterlagen – zu belegen. Bei den unfertigen Erzeugnissen sollte der Fertigungsgrad angegeben werden. Vgl. auch R 6.3 EStR.

3.4 "Schwimmende Waren": Sog. rollende oder schwimmende Waren sind ebenfalls bestandsmäßig zu erfassen, wenn sie wirtschaftlich zum Vermögen gehören (z. B. durch Erhalt des Konnossements oder des Auslieferungsscheins).<sup>3</sup> Lagern eigene Waren in fremden Räumen (z. B. bei Spediteuren), ist eine Bestandsaufnahme vom Lagerhalter anzufordern.

**3.5 Kommissionswaren:** Kommissionswaren sind keine eigenen Waren und daher nicht als Eigenbestand aufzunehmen. Andererseits sind eigene Waren, die den Kunden als Kommissionswaren überlassen worden sind, als Eigenbestand zu erfassen (ggf. sind Bestandsnachweise von Kunden anzufordern).

**3.6 Minderwertige Waren:** Minderwertige und wertlose Waren sind ebenfalls bestandsmäßig aufzunehmen. Die Bewertung kann dann ggf. mit 0 Euro erfolgen.

<sup>1</sup> Alle Wertangaben ohne Umsatzsteuer, die grundsätzlich nicht zu den Anschaffungs- oder Herstellungskosten gehört (vgl. § 9b EStG).

<sup>2</sup> Der Wareneinsatz kann nach R 5.3 Abs. 2 Satz 9 EStR aus dem Umsatz abzüglich des durchschnittlichen Rohgewinns ermittelt werden.

<sup>3</sup> BFH-Urteil vom 3. August 1988 I R 157/84 (BStBl 1989 II S. 21).

# **4 Bewegliches Anlagevermögen**

**4.1** In das Bestandsverzeichnis müssen grundsätzlich sämtliche beweglichen Gegenstände des Anlagever mögens aufgenommen werden, auch wenn sie bereits abgeschrieben sind. Zu den Ausnahmen siehe Tz. 4.2 und  $6.2$ 

Auf die körperliche Bestandsaufnahme des beweglichen Anlagevermögens kann verzichtet werden, wenn ein besonderes **Anlagenverzeichnis** (Anlagekartei) geführt wird. Darin ist jeder Zu- und Abgang laufend einzutragen (vgl. R 5.4 Abs. 4 EStR).

**4.2** Für sofort abzugsfähige **geringwertige Wirtschafts güter** gelten nur dann weitere Aufzeichnungspflichten (Erfassung in einem besonderen, laufend zu führenden Verzeichnis bzw. auf einem besonderen Konto), wenn die Anschaffungs-/Herstellungskosten mehr als 150 Euro<sup>4</sup> und nicht mehr als 410 Euro<sup>4</sup> betragen.<sup>5</sup>

Für Wirtschaftsgüter zwischen 150 Euro<sup>4</sup> und 1.000 Euro,<sup>4</sup> die in den **Sammelposten** aufgenommen werden, bestehen – abgesehen von der Erfassung des Zugangs – keine besonderen Aufzeichnungspflichten; sie müssen auch nicht in ein Inventar aufgenommen werden.6

**4.3 Leasinggegenstände** sind im Anlagenverzeichnis zu erfassen, wenn sie dem Leasingnehmer zuzurechnen sind (z. B., wenn die Grundmietzeit weniger als 40 % oder mehr als 90 % der Nutzungsdauer beträgt oder bei Leasingverträgen mit Kaufoption).

#### **5 Forderungen und Verbindlichkeiten**

Zur Inventur gehört auch die Aufnahme sämtlicher Forderungen und Verbindlichkeiten, also die Erstellung von **Saldenlisten** für Schuldner und Gläubiger. Auch Besitz- und Schuldwechsel sind einzeln zu erfassen. Die Saldenlisten sind anhand der Kontokorrentkonten getrennt nach Forderungen und Verbindlichkeiten aufzustellen.

# **6 Bewertungsverfahren**

**6.1 Einzelbewertung – Gruppenbewertung:** Grundsätzlich sind bei der Inventur die Vermögensgegenstände **einzeln** zu erfassen und entsprechend zu bewerten (§ 240 Abs. 1 HGB).

Soweit es den Grundsätzen ordnungsmäßiger Buchführung entspricht, können jedoch **gleichartige** Vermögens gegenstände des Vorratsvermögens sowie andere gleichartige oder annähernd gleichartige beweg liche Vermögensgegenstände jeweils zu einer Gruppe zusammengefasst werden (Gruppenbewertung nach § 240 Abs. 4 HGB, siehe auch R 6.8 Abs. 4 EStR).

Als vereinfachte Bewertungsverfahren kommen die **Durchschnittsbewertung** oder ein Verbrauchsfolgeverfahren (sog. **Lifo-Verfahren**; R 6.9 EStR) in Betracht.

6.2 Festwerte: Vermögensgegenstände des Sachan**lage vermögens** sowie **Roh-, Hilfs- und Betriebsstoffe** (ausgenommen die unter Tz. 4.2 genannten Wirt schafts güter) können, wenn sie regelmäßig ersetzt werden und ihr Gesamtwert für das Unternehmen von nachrangiger Bedeutung<sup>7</sup> ist, mit einer gleichbleibenden Menge und einem gleichbleibenden Wert angesetzt werden, sofern ihr Bestand in seiner Größe, seinem Wert und seiner Zusammensetzung nur geringen Veränderungen unterliegt (Festbewertung nach § 240 Abs. 3 HGB). Diese Art der Bewertung kommt z. B. bei Werkzeugen, Flaschen, Fässern, Verpackungsmaterial in Betracht.

Die durch Festwerte erfassten Gegenstände sind regel mäßig nur an **jedem dritten** Bilanzstichtag aufzunehmen; für Gegen stände des **beweglichen** Anlagevermögens ist spätestens an jedem fünften Bilanzstichtag eine körperliche Bestandsaufnahme vorzunehmen. Wird dabei ein um mehr als 10 % höherer Wert ermittelt, ist dieser neue Wert maßgebend (vgl. R 5.4 Abs. 3 EStR).

# **7 Durchführung der Inventur**

Bei der körperlichen Inventur werden die vorhandenen Vermögensgegenstände physisch aufgenommen. Für die jeweiligen Aufnahmeorte (z. B. Lager, Verkaufsräume, Werkstatt) sind Inventurteams mit jeweils einem Zähler und einem Schreiber zu bilden.

Für die Bestandsaufnahme gilt insbesondere:

- die Aufnahme der Bestände erfolgt in örtlicher Reihen folge ihrer Lagerung;
- aufgenommene Bestände sind zu kennzeichnen;
- während der Bestandsaufnahme dürfen keine Material bewegungen vorgenommen werden;
- die aufgenommenen Gegenstände müssen eindeutig be zeichnet werden (ggf. durch Materialnummer oder Kurzbezeichnung). Mengen und Mengeneinheit sind anzugeben.

**Inventurlisten** und Unterlagen sind durchzunummerieren und vom Zähler und Schreiber zu unterzeichnen. Korrekturen während oder nach der Inventur müssen abgezeichnet werden. Aufzeichnungen können auch auf Datenträgern geführt werden. Inventur -Unterlagen sind 10 Jahre aufzubewahren.

#### **8 Kontrollmöglichkeit**

Die Bewertung muss einwandfrei nachprüfbar sein. Das erfordert eine genaue Bezeichnung der Ware (Qualität, Größe, Maße usw.). Falls erforderlich, sind Hinweise auf Einkaufsrechnungen, Lieferanten oder Kalkulationsunterlagen anzubringen, soweit dies aus der Artikelbezeichnung bzw. Artikelnummer nicht ohne Weiteres ersichtlich ist. Wird eine Wertminderung (z. B. Teilwertabschreibung) geltend gemacht, ist der Grund und die Höhe nachzuweisen.

## **9 Abschlussprüfer**

Bei prüfungspflichtigen Unternehmen empfiehlt sich vor der Inventur rechtzeitige Rücksprache mit dem Abschlussprüfer, weil auch die Inventur Gegenstand

der Abschlussprüfelt, wen auch soweit kein Vorsteuerabzug auch soweit kein Vorsteuerabzug der Abschlussprüfung ist. möglich ist.

<sup>5</sup> Siehe § 6 Abs. 2 Satz 4 EStG.

<sup>6</sup> Siehe auch BMF-Schreiben vom 30. September 2010 – IV C 6 – S 2180/09/10001 (BStBl 2010 I S. 755).

<sup>7</sup> Vgl. dazu BMF-Schreiben vom 8. März 1993 – IV B 2 – S 2174 a – 1/93 (BStBl 1993 I S. 276).